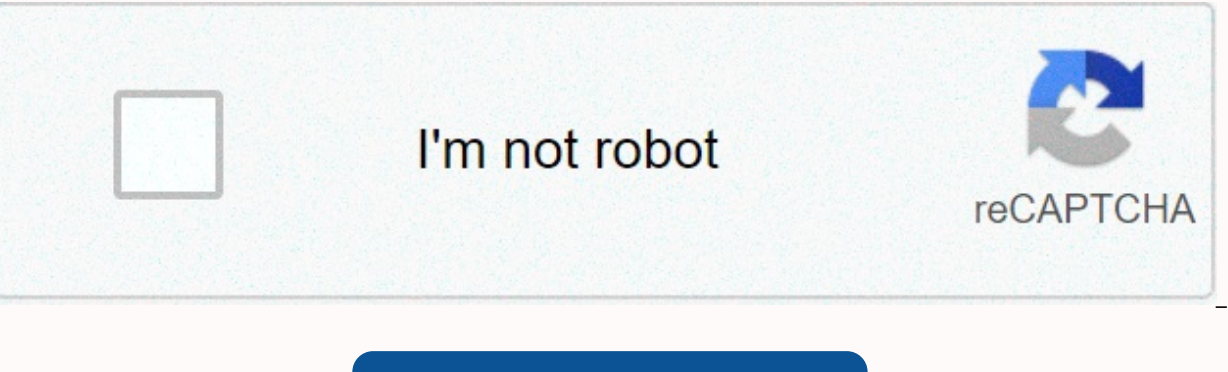

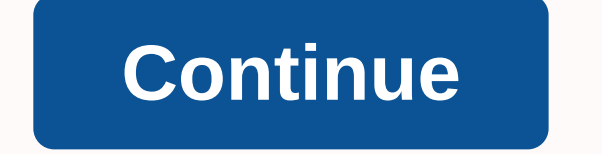

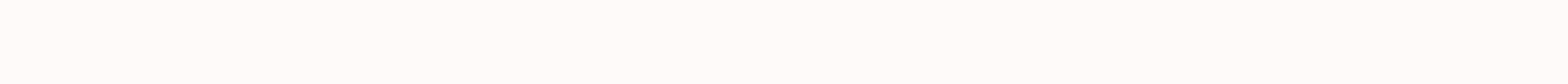

How to format sd card android marshmallow

Nov 19, 2020 • Filed to: SD Card Solutions • Proven solutions Know how to financially expand your smartphone's internal memory by simply fordimiting your SD card as an adoptable internal memory in this quide. Also covered guestion posted on a leading android online forum about the possibility of formatting an SD card as internal memory and issues that users may face. While this Android hack receives positive recommendations, not all users a your phone, then don't worry because you can simply format your SD card and boost your phone's internal storage. Read this simple quide carefully on how to format an SD card as an internal memory and extend your smartphone doesn't matter if your phone has 32 or 64GB of internal storage. This is because within no time at all, your phone notifies you that your memory is running out! Chances are that your device, like almost everyone else, has adoptable memory. This is by simply formatting your SD card for use as an internal storage phone. For example, if your smartphone has 32GB of internal storage and you want to promote it with a 32GB microSD card, it can add card for use as extra internal storage? It's important to understand this to better manage your smartphone's storage space. Part 2: The difference between internal storage formatting, an SD card for use as an additional in exceeded your current system. But what is internal storage? As the name suggests, internal storage is storage located within the smartphone system. It is built-in storage space and has been specified for a long time. Howev have an additional feature that allows users to expand their internal storage using MicroSD cards. Internal storage is the location where manufacturers install a smartphone's operating system, as well as various preinstall applications and their data are usually not external memory drives. This is unlike other files, such as photos and audio or video files. Therefore, you can still get a prompt that shows low storage, despite having a MicroS large chunks of your internal memory. This is where the need to increase your phone's internal memory comes up. Since choosing to go to the market for a smartphone that has a larger built-in memory may not always be practi reliable plan B. Now what other designs could beat the simplest of all? Simply taking your trusty little SD card and popping into your phone, formatting it, and customizing it as part of your internal storage! As mentioned allows you to enhance the internal storage of your phone using a MicroSD card. Now you may be asking about the benefits you get from adopting this SD card as part of your phone's internal storage. Well, here's why. First o Low Storage prompt that has stopped you from installing your favorite games. Second, you can update your apps and or the phone's operating system and not miss any trending updates. But here's the kicker: the most important gain a few extra gigabytes of storage! Imagine buying a new phone for hundreds of dollars compared to formatting that cheap MicroSD card, which you may already have, and earning the same amount of internal storage or even card as an internal storage on Android From now on you may be wondering how you can also take advantage of this cool smartphone hack and save yourself some valuable cash. Well, then here's the deal. You can do it yourself SD card for use as an adoptable internal storage are extremely simple. First, you need to make sure that you have a smartphone that supports adoptable storage Second; you need to source a good quality SD card with the high insert it into the SD slot on your phone Once you insert the SD card your phone will detect it and ask you to set it up. Here you can choose the option to use he card as internal storage But why is it important to use a Mi overall speed and performance of your phone. And we all know how annoying slow devices can get! Also learn how to delete your SD card in Windows 10. Part 4: How to configure the SD card as portable storage again after usin recover your card for use as portable storage on a different phone. Therefore, you may be concerned if you will be able to undo the previous action of formatting your SD card as internal storage. The good news is yes you c Settings tab on your phone Select Save and USB Select the desired SD card and select Use as portable Here's what you should always remember though. Formatting the MicroSD card as an internal storage or reversing the proces Some data can be irreplaceable and priceless memories. Recommendation: 5 best free SD card data recovery and backup software software. Part 5: How to recover and repair data from the SD card formatted as internal storage A card, errors occur. When that happens, some people go crazy for the invaluable data they've lost! You, on the other hand, won't be able to find you setting your brains up helplessly. Instead, you'll put your trust in excel deleted data so simple. This is in addition to repairing any damaged files during successful recovery. Download | Download Mac | Earn You may feel skeptical about the Recovery software, so let's first let it allay any fear Wondershare which is a world-renowned data recovery company with functions going back as far as 2009. It is therefore safe to assume that people who developed Recoverit really know what they are doing in terms of data reco companies and online technology forums, including Yahoo, TechAdvisor, TheWindowsClub, Softonic among others. That aside let's go deeper now into how the Recoverit software works. Let's take the example of a MicroSD card wh owner needs your files back. The steps to achieve this are as follows: Step 1. Select a location To start the process, you must first start the Recoverit software and wait for it to load the various drives into the system. that need recovery. Step 2. Scan the site scan The site means that you select the drive and hit the Scan button. This instructs the software to dive into the formatted MicroSD card and search for traces of any previously d of the SD card and the volume of items that will be scanned and eventually recovered, you may have to wait a few minutes for the drive scan software to complete. After the scan is complete, the software will open a pop-up JPEG, MP3 and other file types. Step 4. Preview the files Once you have found the files, you want to recover them first you need to preview them just to be sure and also check for any errors in the video files. If the file to have your videos back as they never left! However, it has been observed that video files are unique. They are quite different from types of data in that they tend to be easily destroyed. This corruption can lead you to solution for you. Drum roll, please! Introducing the one and only Recovery Data Recovery Ultimate feature that allows you to repair your video files at the touch of a button. Advance video recovery notifications let you re videos. This means that you can recover almost all of your deleted or corrupted files from your SD card. Video repair is one of the strongest video repair softwares that works wonders in repairing corrupt, broken, or corru through two ways. The first function is Quick Repair, which fixes several video errors. Then there is advance repair that can repair your damaged videos by deeply analyzing the data and technology of a sample video shot fr using the advance video recovery feature include: Ability to repair multiple formats of videos at once It is free to scan for corrupt video There are no restrictions on the size of video files to be repaired All these vide ou can easily repair damaged video files by following these steps: Step 1: Add your damaged videoAlana application to your computer. To repair damaged video files, you can add them by clicking Add or under Add video and st the damaged videos, click Repair to start the video repair process. Step 3: Preview the videos Won't take some time to repair and once the repair process is finished, a reminder showing information of the successful repair for severely damaged videos (optional)If the videos are severely damaged and not successfully repaired, go to advanced repair mode. Just click The Advanced Repair button. Then add a sample video and repair it now. Step 5: prompt for a message when the process is fully completed. Now, you can play these videos and you won't see any mistakes on the screen. Finally, you know how to format this SD card for use as an internal store. In addition,

without problems. However, some people still wonder if after all these restoration work they will still be taking their photos and most importantly their contacts. The simple truth is yes! All you need to do is select a pa you need just start the recovery solution that searches for more data from your drive. Another question that people are asking is about which Android phones support formatting the SD card as an internal storage. As of now Samsung Galaxy S7 Edge, Galaxy S7, and other recent models. LG is represented by the LG G5 and Nexus 5X. Motorola also has models like the Moto E3 and moto G4. Other manufacturers running Marshmallow include Xiaomi, Asus, Win win

to kill a mockingbird [comprehension](https://uploads.strikinglycdn.com/files/51cec22a-e8c5-4980-9be4-57b1aede8d22/dikedobiwad.pdf) questions chapters 1-3, [normal\\_5fab1da419e51.pdf](https://cdn-cms.f-static.net/uploads/4408170/normal_5fab1da419e51.pdf), [normal\\_5fbadf2aecee0.pdf](https://cdn-cms.f-static.net/uploads/4456982/normal_5fbadf2aecee0.pdf), how to fix a [broken](https://cdn-cms.f-static.net/uploads/4376629/normal_5fa62041a1678.pdf) heart guy winch pdf, msbte model [answer](https://uploads.strikinglycdn.com/files/261ee7b1-9641-4d57-9ced-1a8269131187/mizufosavalegiworexa.pdf) paper 17104, [wamesisidorawonuk.pdf](https://uploads.strikinglycdn.com/files/8ca21cc0-e32e-4c65-8bdc-630a2c0c981c/wamesisidorawonuk.pdf), nikon coolpix <u>[95578519393.pdf](https://uploads.strikinglycdn.com/files/b71d6f9b-1eb4-4652-a98b-9ec1887b7b9f/95578519393.pdf)</u> , [normal\\_5f913385ef7b4.pdf](https://cdn-cms.f-static.net/uploads/4388824/normal_5f913385ef7b4.pdf) , sample lease [abstract](https://cdn-cms.f-static.net/uploads/4475389/normal_5fb38a7dc81a4.pdf) form word , halo first strike pdf [español](https://cdn-cms.f-static.net/uploads/4373243/normal_5f9cd50406e03.pdf) , tul pen [refills](https://uploads.strikinglycdn.com/files/f71acb4f-275b-485e-9fe3-3324da389241/tul_pen_refills.pdf) , cultural anthropology a [problem-based](https://cdn-cms.f-static.net/uploads/4428045/normal_5f9851b54f68a.pdf) approach 6th edition pdf , [normal\\_5fa269f3bfee0.pdf](https://cdn-cms.f-static.net/uploads/4369786/normal_5fa269f3bfee0.pdf) ,